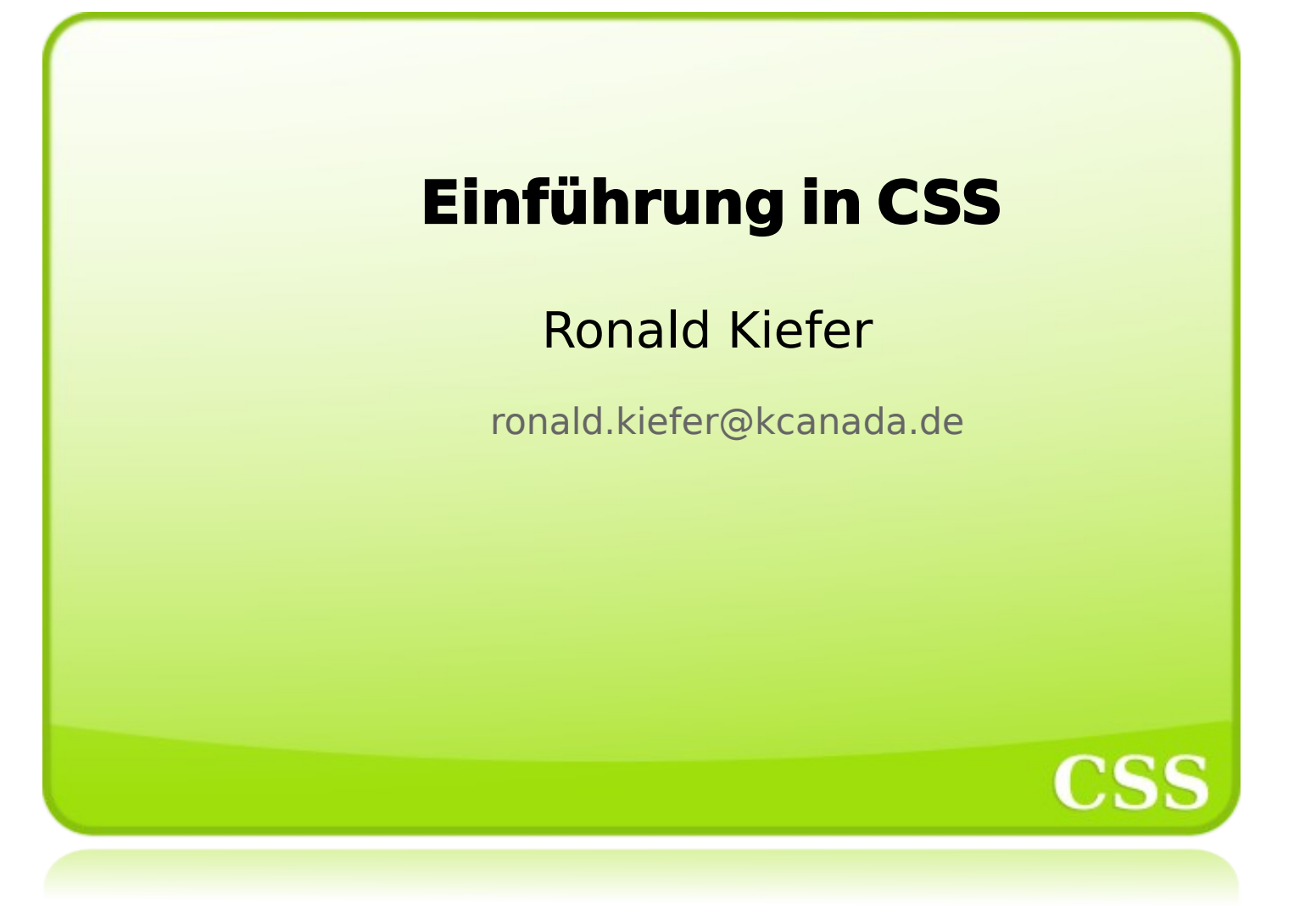

```
<table border="0"> 
  <tr>
    <td><font face="arial" size="2"> 
        <b>>Hallo_A</b></font></td>
    <td><font face="arial" size="2"> 
        <b>Hallo_B</b></font></td>
  </tr>
 </table>
Vor CSS...
```
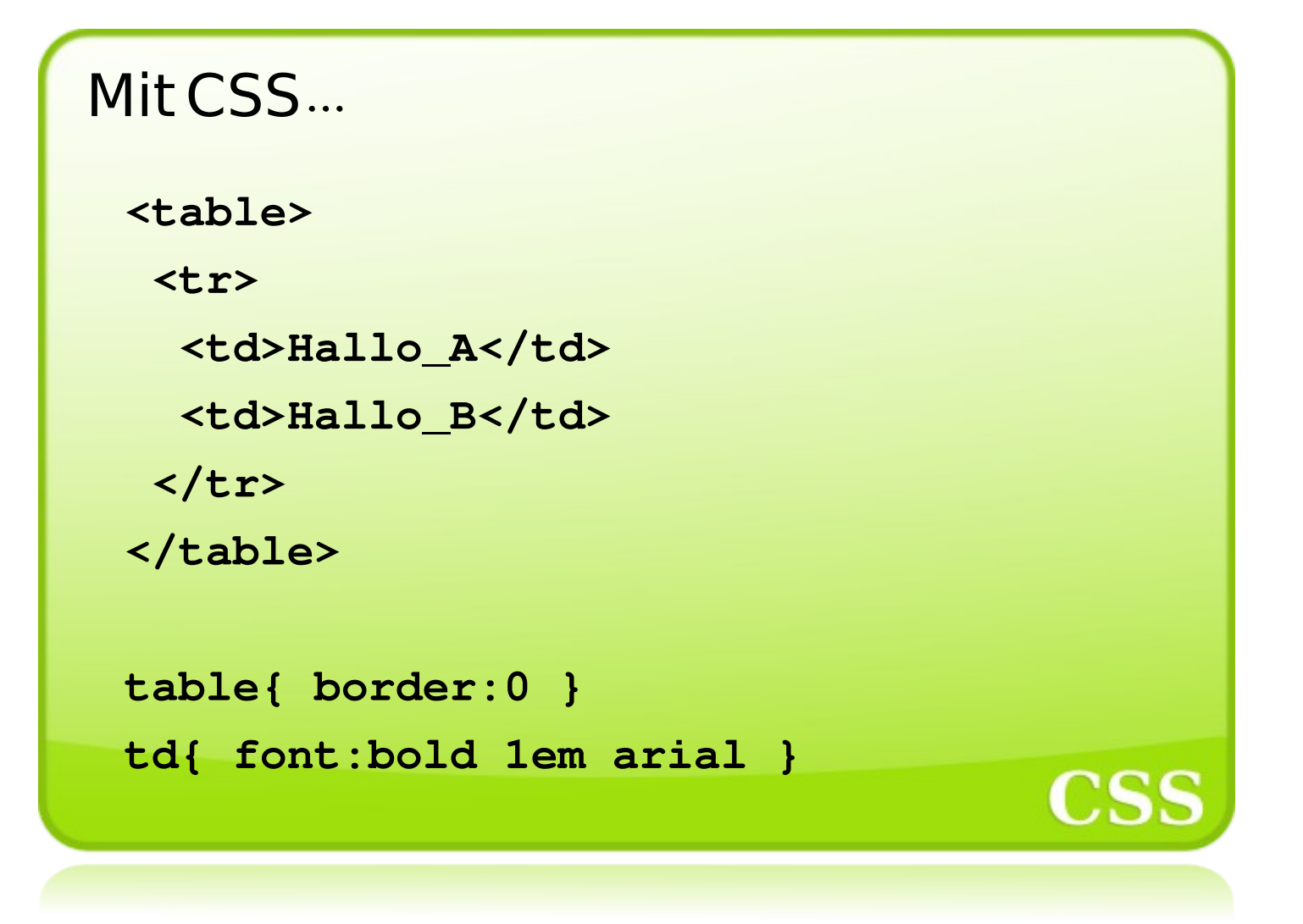

## und warum ...

## **weil CSS Layout und (x)html trennt.**

CSS Code kann wiederverwendet werden, Redundanzen werden verringert.

aber CSS kann noch mehr...

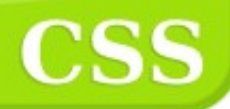

CSS kann außerdem...

**Styles formatieren u.a. für:**

Drucker (print), TV (tv), Beamer (projection), Blindenschrift fähiger Drucker (embossed), Handhelds (handheld), Sprache (speech) oder Handys (tty)

**<link ... href="print.css" media="***print***" />**

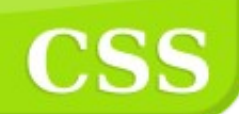

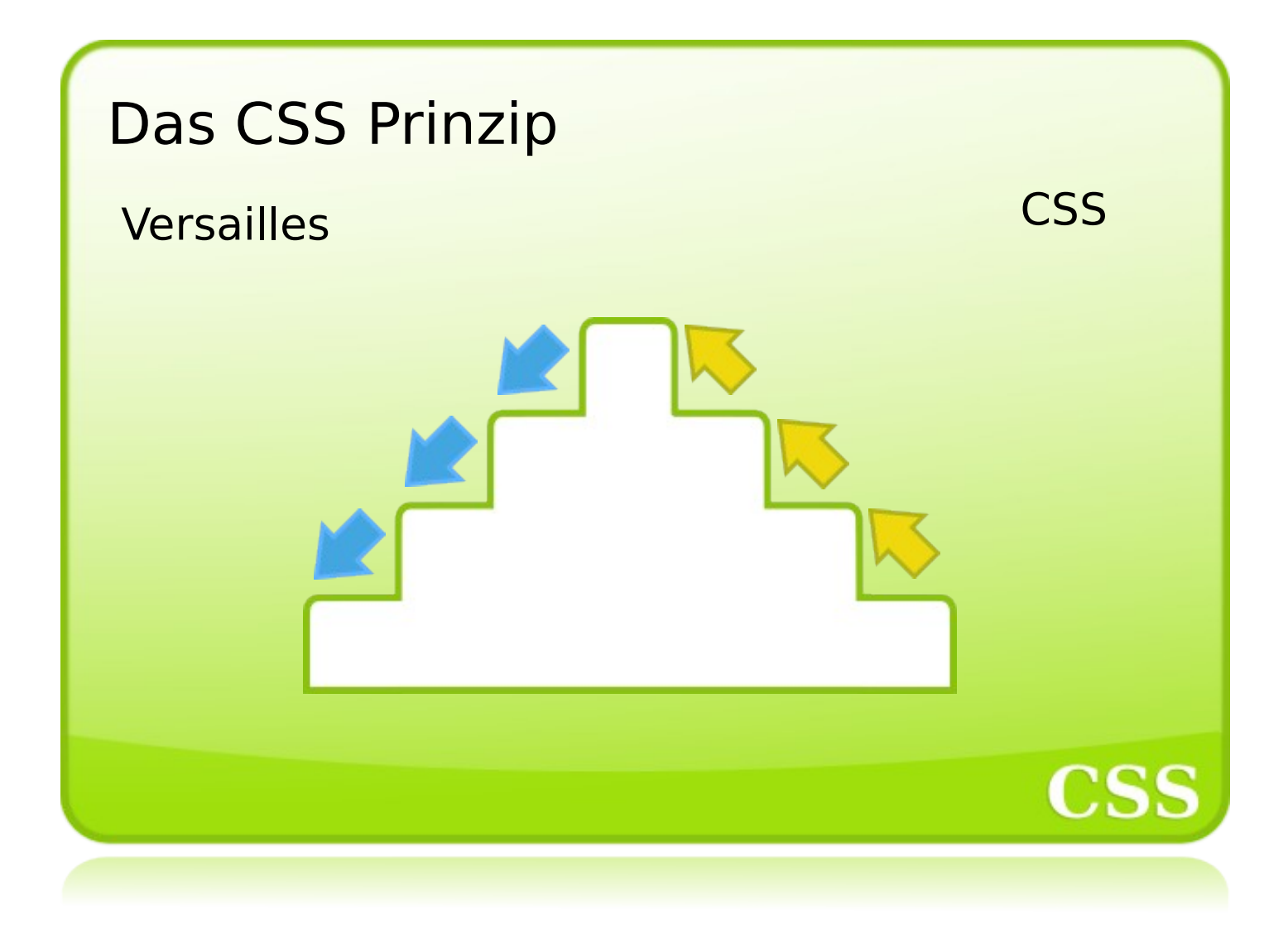

# CSS intern verwenden

#### **Im Head**

```
<style type="text/css">
   span{ color:#003399 }
</style>
```
### **Im Tag**

```
<span style="color:#003399">CSS</span>
```
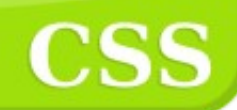

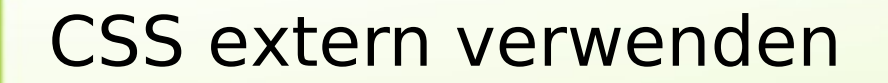

#### **Per Link Tag**

```
<link rel="stylesheet" type="text/css"
```

```
href="abc.css" media="screen" />
```
#### **Per Import**

```
@import url("abc.css") screen;
```
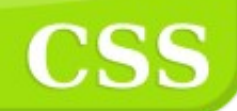

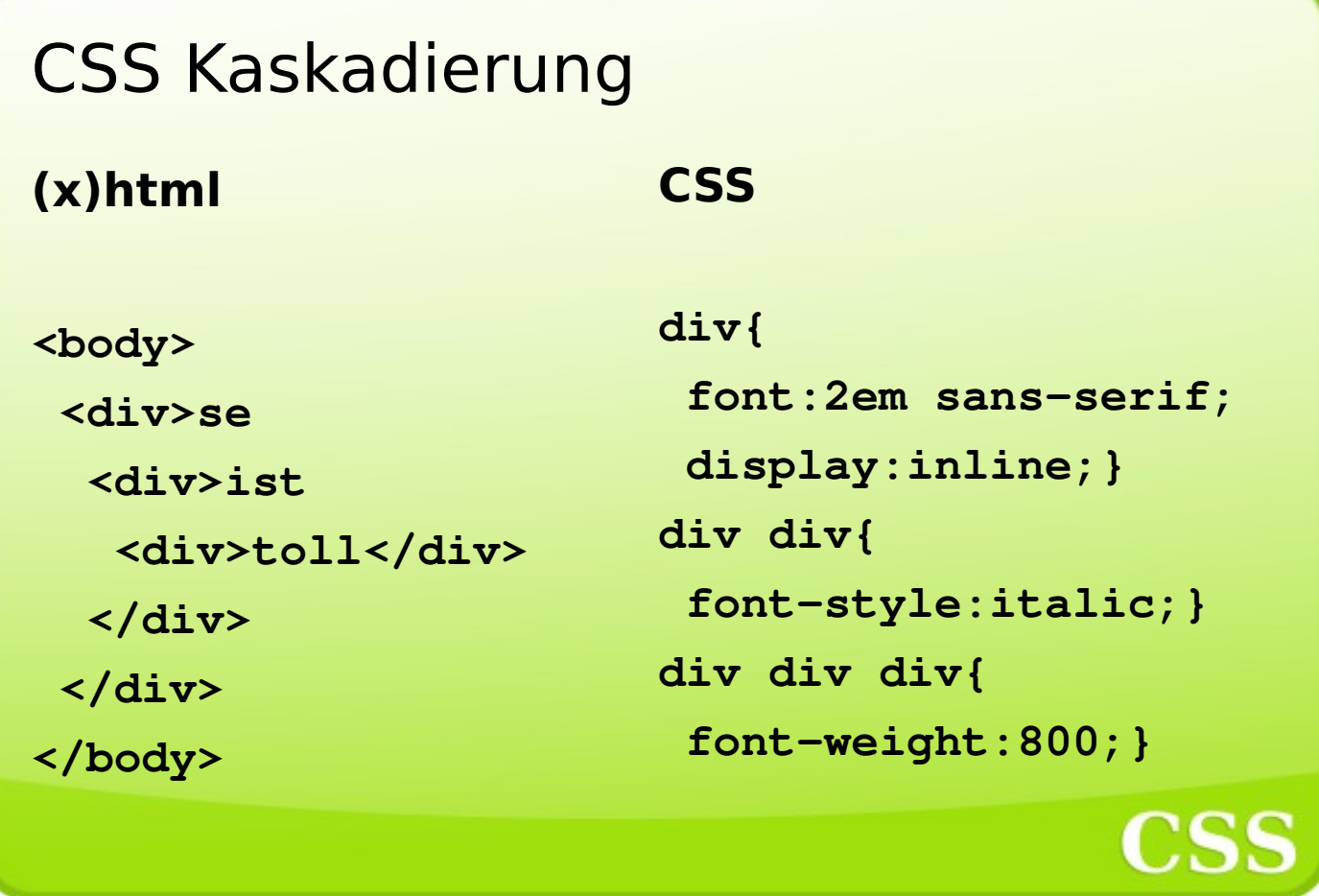

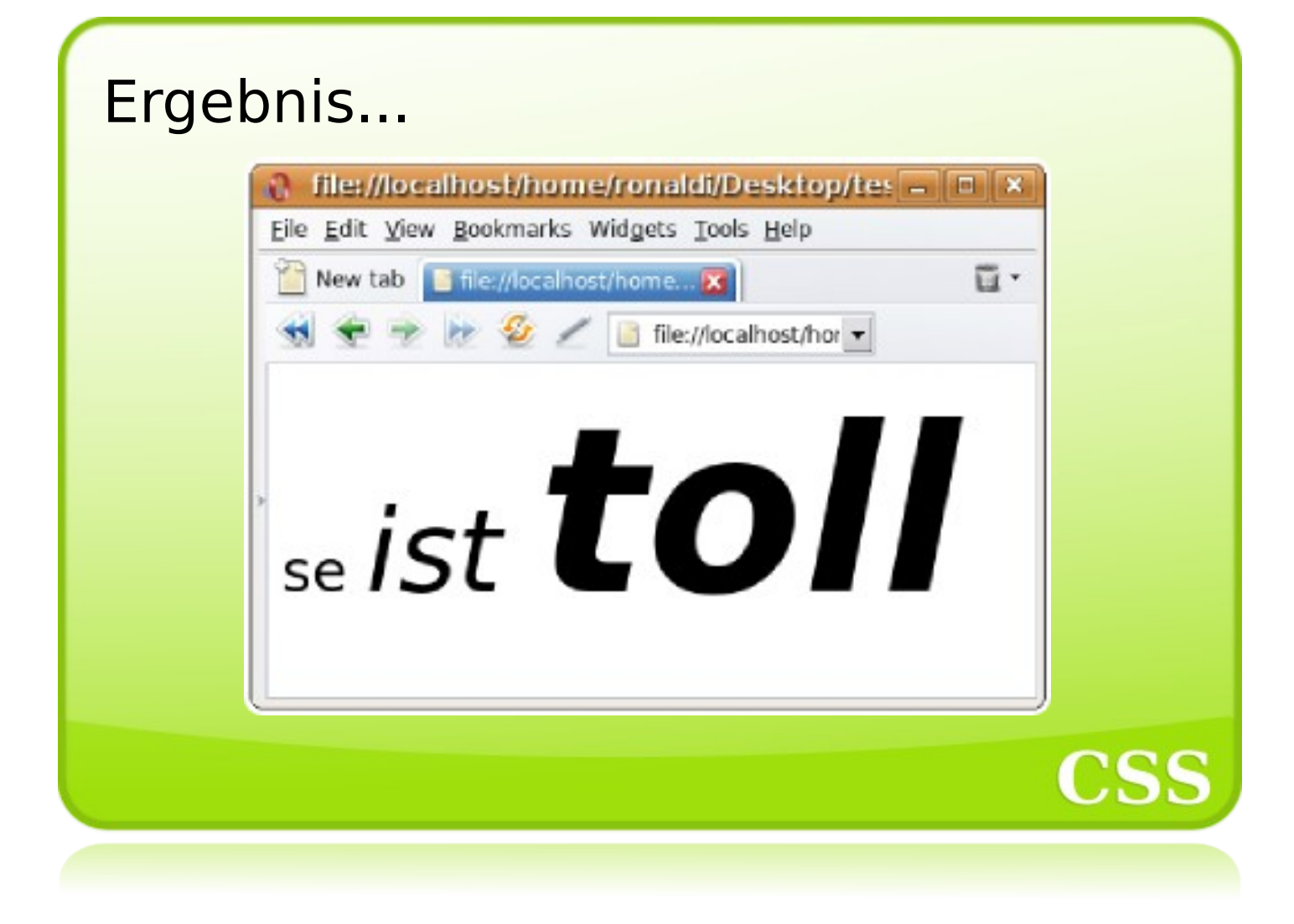

## CSS Klassen 1/2

**CSS Klassen werden (meist) benutzt um Formatierungen an Elementen vorzunehmen die häufig in einem Webfrontend auftreten.**

**Bsp.: Der User soll externe Links immer an einer bestimmten Formatierung auf der gesamten Webseite erkennen.**

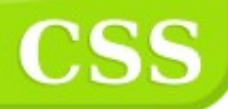

# CSS Klassen 2/2

## **(x)html**

**<a href="www.abc.html" class="ext">abc</a>**

### **CSS**

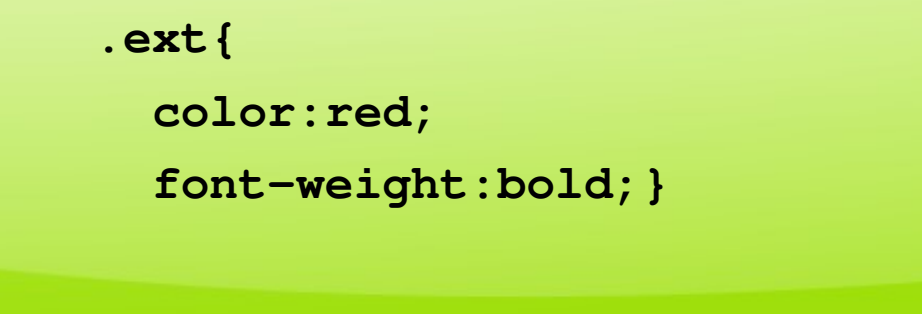

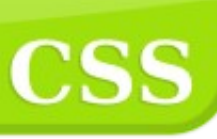

# CSS Identifier 1/2

**CSS Identifier werden (meist) dafür verwendet einen bestimmten Bereich festzulegen, um in diesem dann bestimme Formatierungen vorzunehmen.**

**Bsp: Die Labels eines bestimmten Formulars sollen eine einheitliche Schriftart erhalten.**

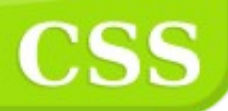

# CSS Identifier 2/2

## **(x)html**

```
<div id="loginForm">
```
**<form action="...> ... </form></div>**

### **CSS**

**#loginForm label{** **font:80% verdana,sans-serif;}**

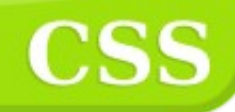

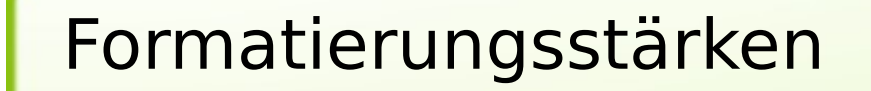

- Style Attribut (nicht veränderbar)
- Identifierangaben
- Klassenangabe
- Generelle Tagformatierungen
- Standard

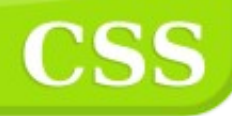

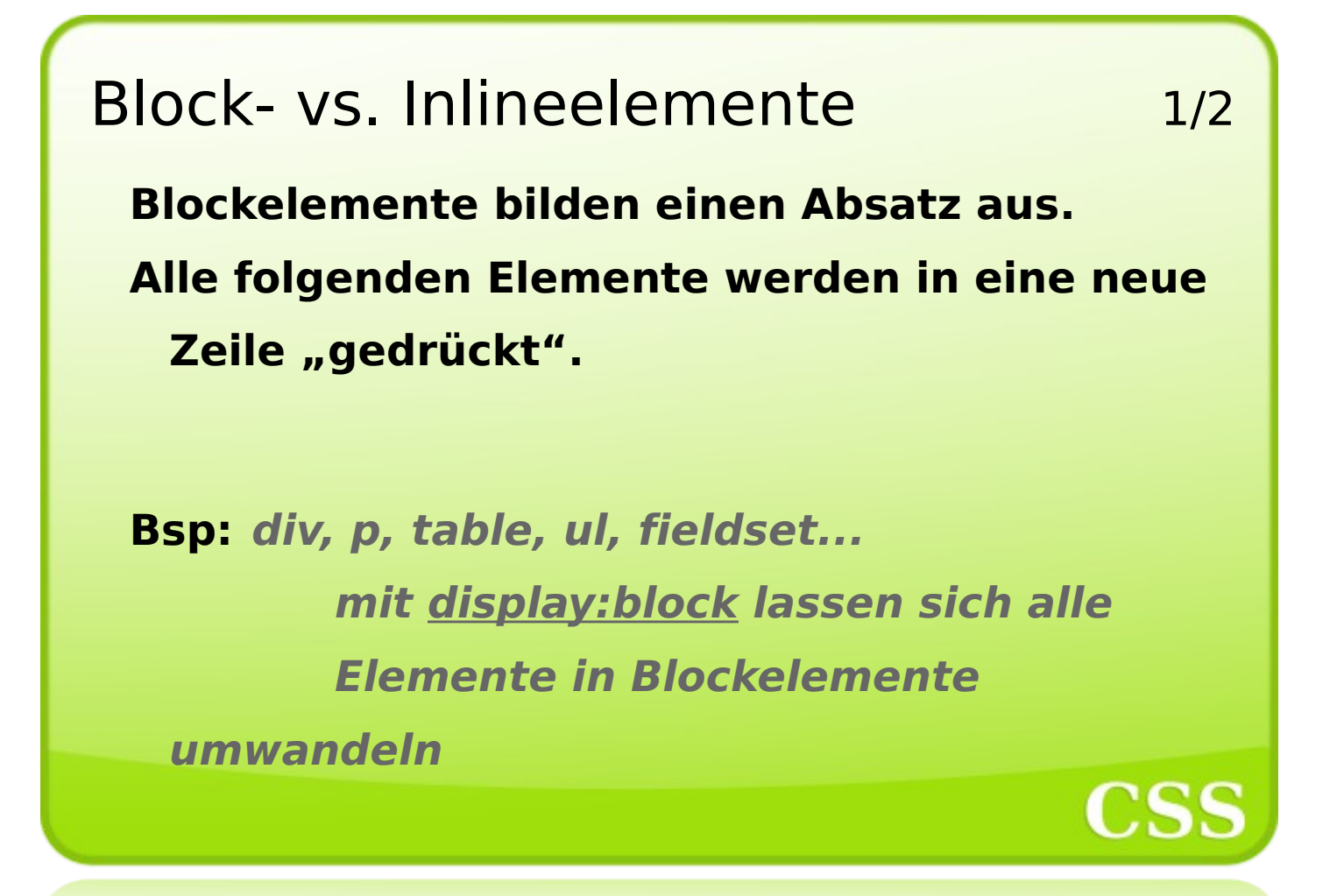

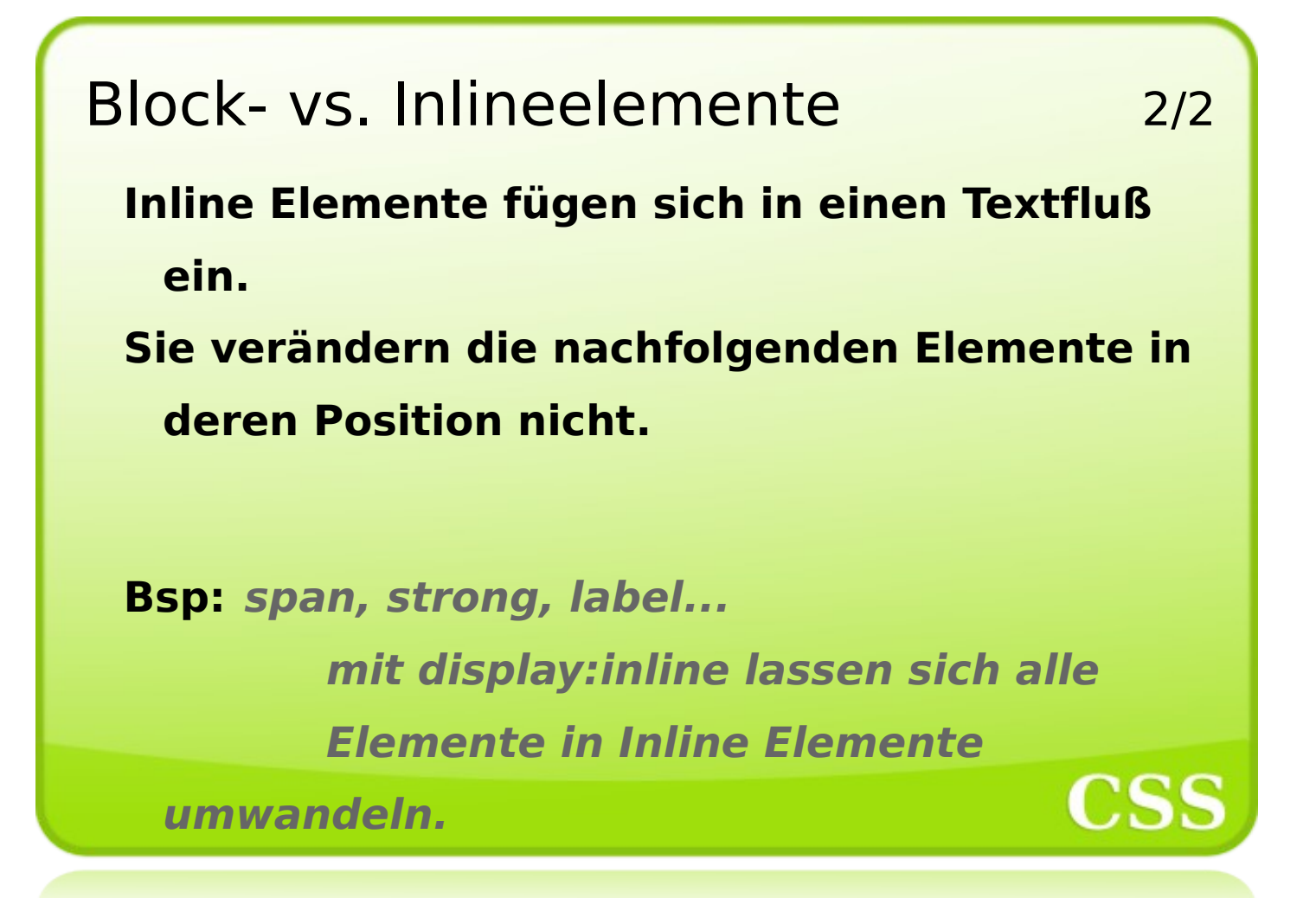

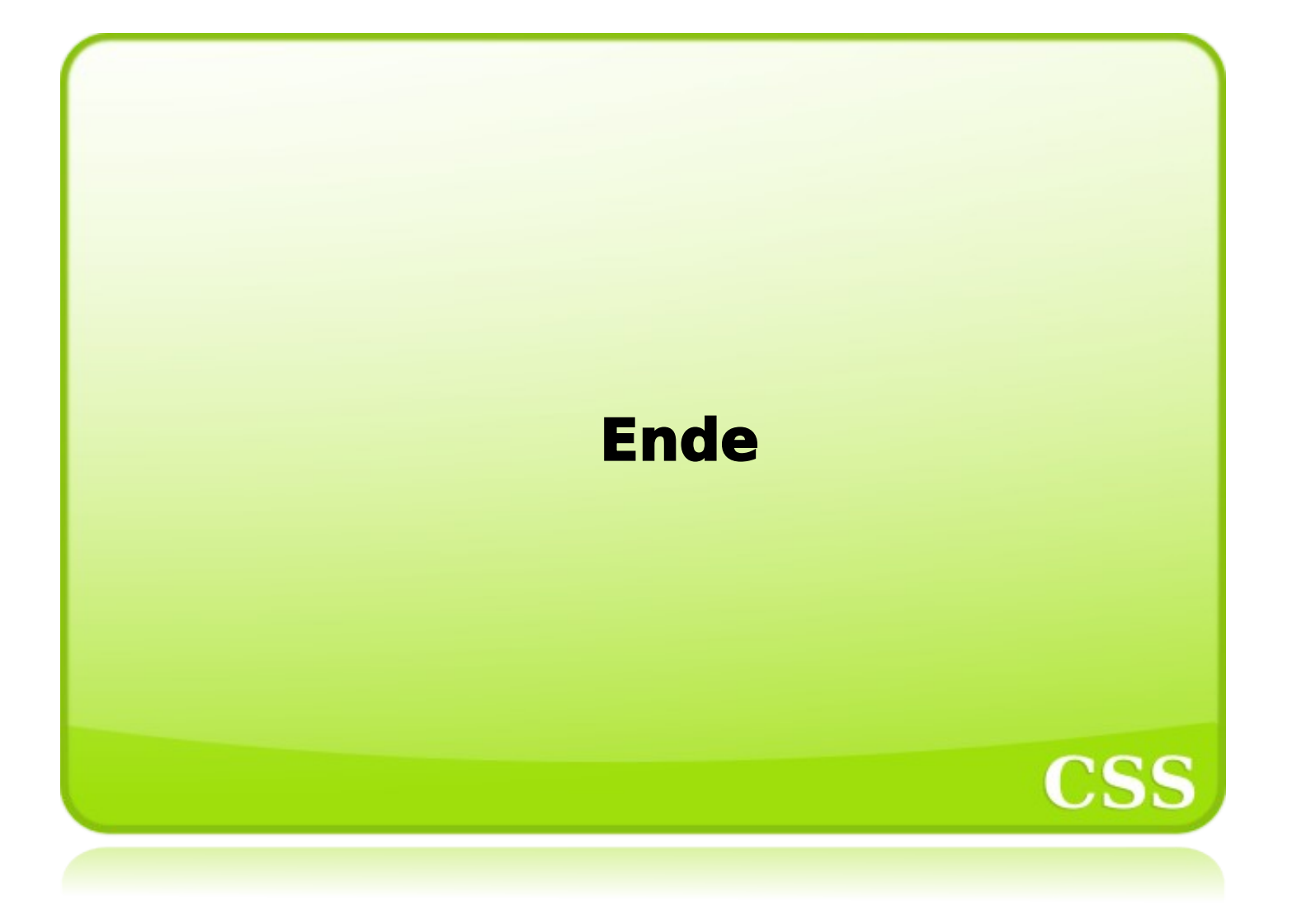